## Is Your Wireless LED Par Light Stuck in Standby Mode?

It may actually just be in Slave mode.

Every time you turn your light on, the previous setting is gone, and the screen says:

Do the following steps within ten seconds. If you wait to long, the light will exit the menu, and you will have to start over at step 1.

SLNd

*Step 1*: Press **MENU** <u>3</u> times It should say:

*Step 2*: Press **ENTER** It should now be flashing:

*Step 3*: Press **UP** It should now be flashing:

*Step 4*: Press **ENTER** It should say:

Now you can set your light manually as before.

wozLED.com

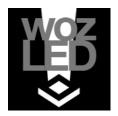

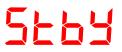

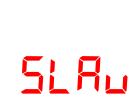

NASF

SLAd